**2021** 

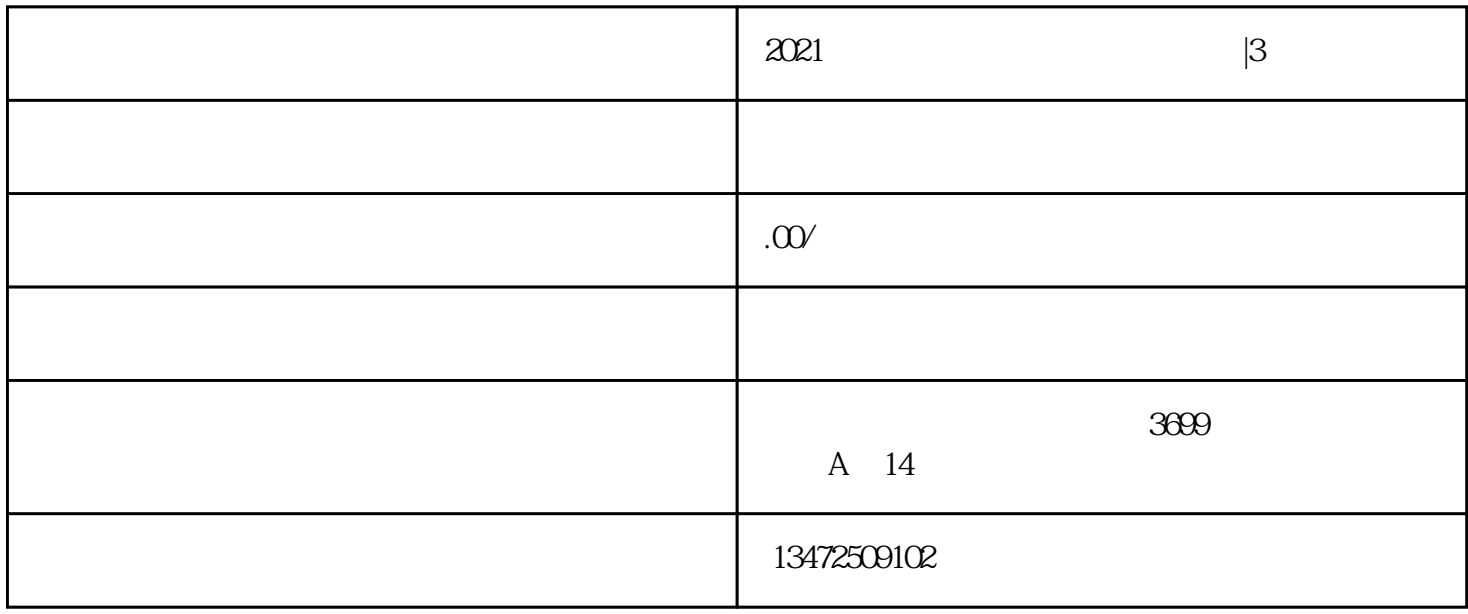

2021年如何办理上海进出口承包权|3天受理

2.企业营业执照打印

4. 公司章私章

5.

1.  $\blacksquare$ 

 $3\,$ 

 $1$ ;

 $2$  is a contract of the set of the set of the set of the set of the set of the set of the set of the set of the set of the set of the set of the set of the set of the set of the set of the set of the set of the set of th

 $3 \hspace{2.5cm} ;$  $4$ 

 $5 \t\t\t IC$ 

公司业务范围有"进出口贸易"字眼

 $U$